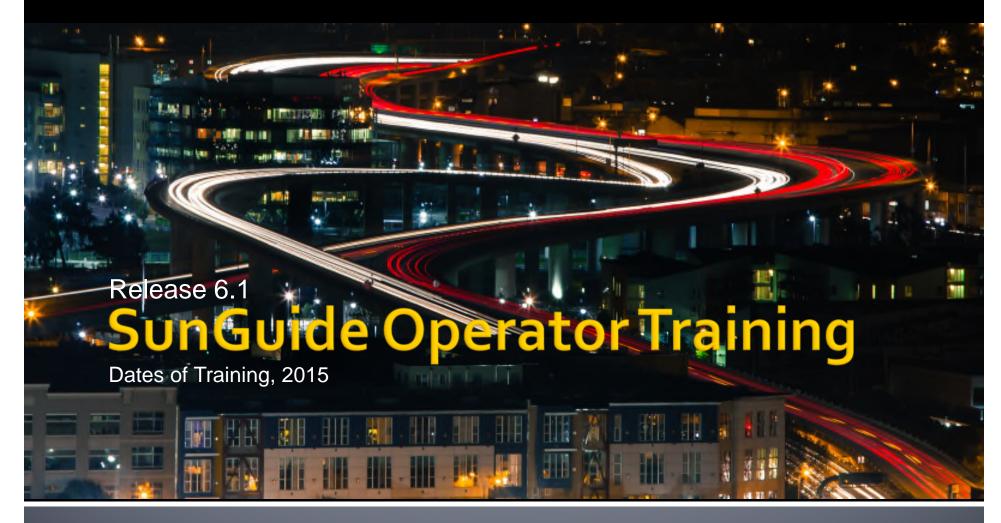

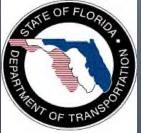

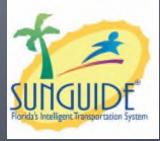

#### **Operator Map**

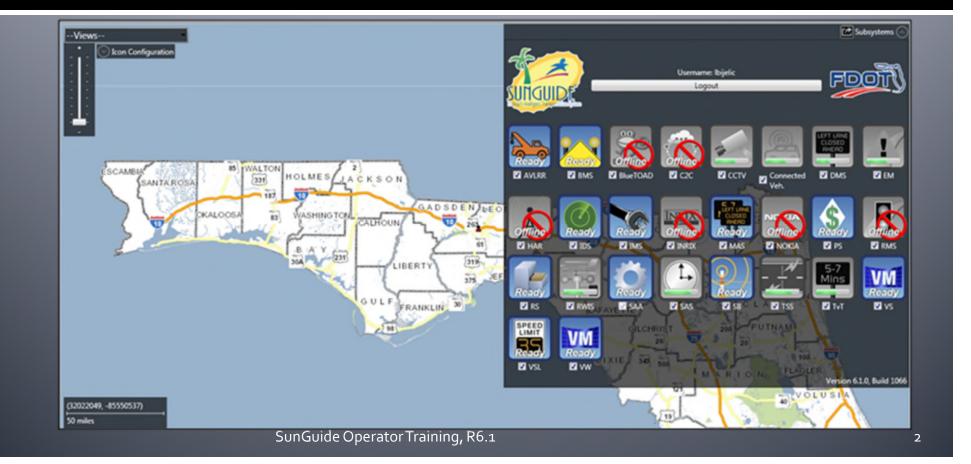

#### **Map: General Concepts**

- Main Context Menu
  - Right click on background of map
- Common functionality for each subsystem
- Device Status
  - Active: Operating normally
  - Error: Communication or other problem, will be polled normally
  - Failed: Several consecutive errors, will no longer be polled normally
  - Out of Service: Manually disabled
  - Device icons typically colored based on status
- Device / Event Icons
  - Left click: Status
  - Right click: Context menu for item

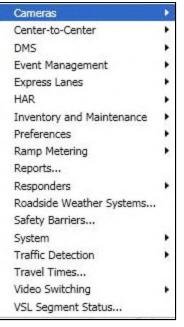

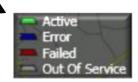

#### **New Map Tiles**

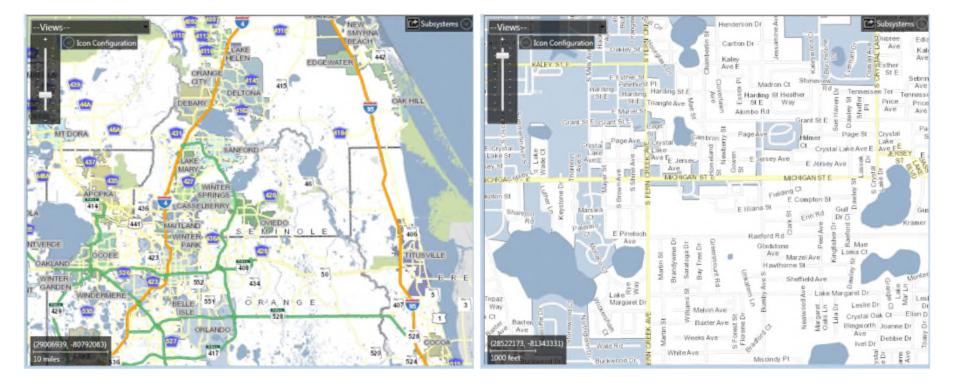

# County BorderCity BorderShields

# Arterial Road NamesCity Road Names

#### Embedded Log In/Subsystems Status

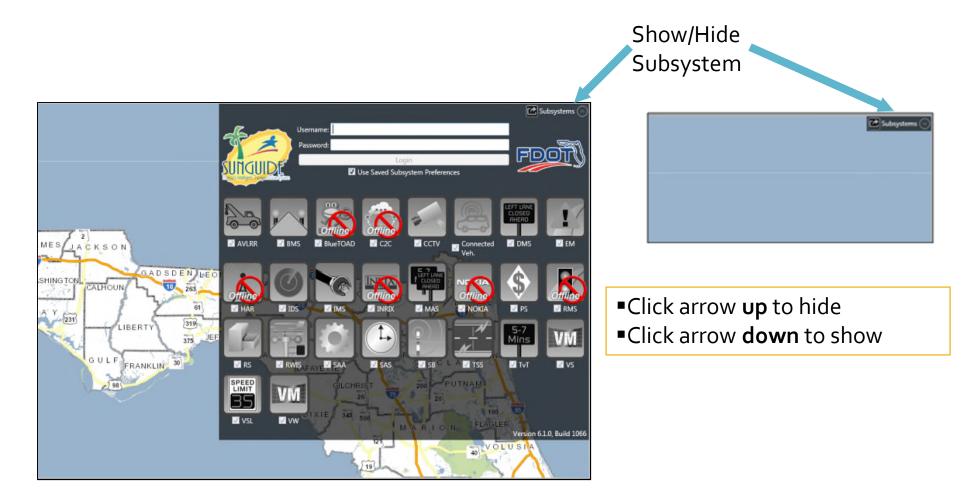

# Map: Managing Your View

- Zooming:
  - Zoom buttons in Navigation Pa
- Panning:
  - Click and drag map
- Jump to Views:
  - Cities
  - Districts
  - Areas of Interest
  - Drop down box in panel.

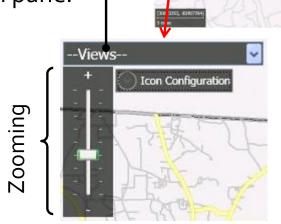

SunGuide Operator Training, R6.1

#### **Map: Preferences**

- Preferences Menu
  - Save Current Map View
    - Re-centers zoomable area of map
  - Save Current Window Positions
    - Windows will reopen to current position
    - General windows will reopen on login
  - Subsystems
    - Opens the window listing the subsystems that the user is logged into
  - Tile Sets
    - Allows user to change the "tiles" used to draw the map

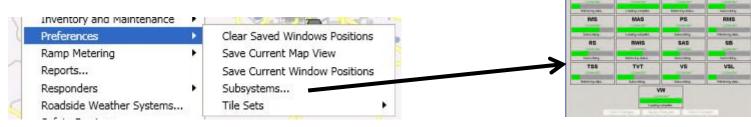

SunGuide Operator Training, R6.1

SUNGUIDE

нал

IDE

AVLR

**GUI Prefi** 

#### **Map: Icon Configuration**

- Icon Configuration is found at the top left corner of the map Selected icons are displayed on the map
- The color of icon states can be altered

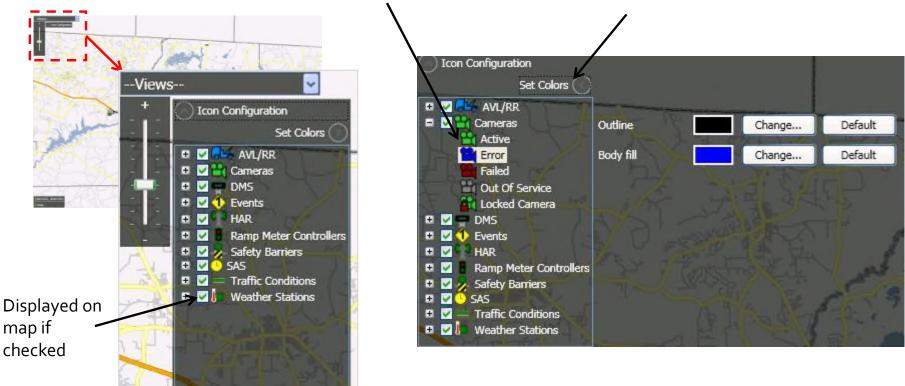

#### Map: Tabbed Window

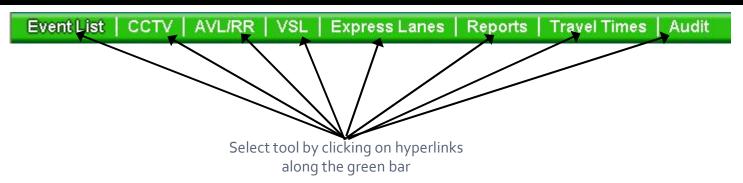

- To open the Tabbed GUI window, Right-click on Map
  - Event Management->Event List
- The Tabbed GUI window contains a common "utility bar" at the top of the window.
  - Allows operators to toggle between different SunGuide tools within the same window without having to go back to the operator map

#### **WPF Windows and Lists**

- Dialog windows are being converted to Windows Presentation Framework
  - Abandoning Internet Explorer, HTML, javascript for more robust GUI with richer user experience
- Ribbons on top and context menus on items provide access to functions to be invoked on the device
- Lists on top have multiple columns that support sorting, quick filtering, and advanced
- Details on bottom have tabs corresponding to selected item in the list
- Status bar on bottom provides acknowledgement or error messages
- Slider bar in between list pane and details pane can adjust real estate between the panes

#### **WPF Window Features**

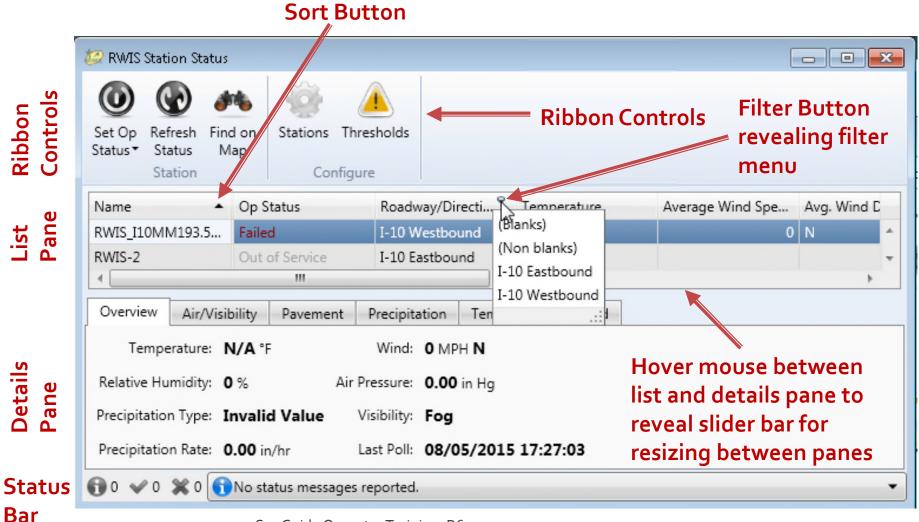

#### What's New?

#### Release 6.1 Major Enhancements:

- SAA User Management
- NOKIA Interface
- ONVIF CCTV Driver
- Wrong Way Driving Interface/Alarms
- Beacon Management Subsystem and Driver
- RWIS NTCIP v2 and v3 and GUI Improvements
- Several Minor Enhancements and Footprint Fixes
- Release 6.1 Features List Webpage:

http://sunguidesoftware.com/releases/release-6-1-current

#### **New Map Tiles**

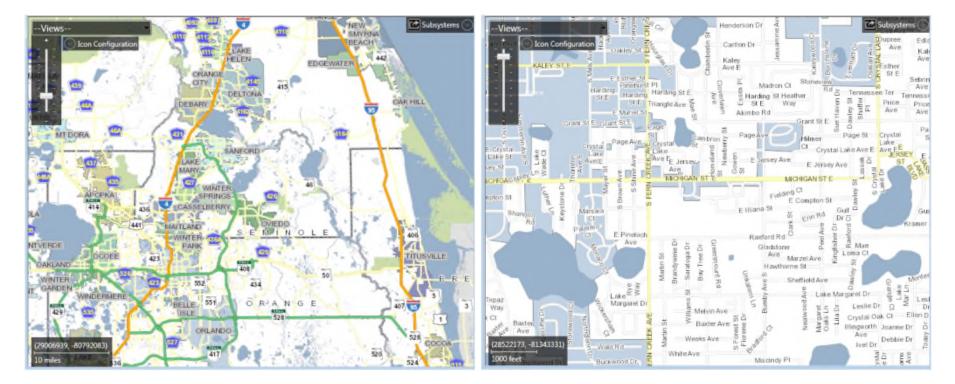

# County BorderCity BorderShields

# Arterial Road NamesCity Road Names

#### Embedded Log In/Subsystems Status

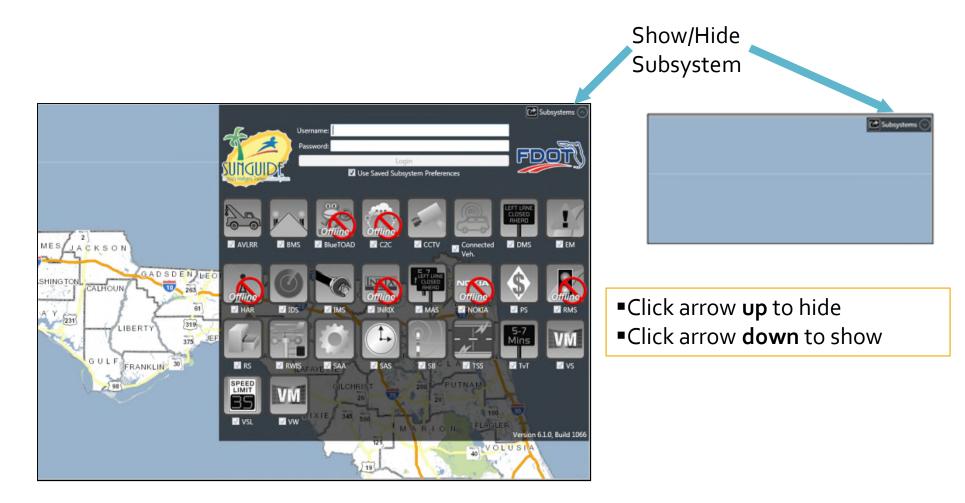

#### VoD: Camera List (FP 2716)

- Camera List on left side as alternative to map icons
- Translucent button to show/hide:

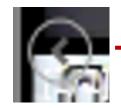

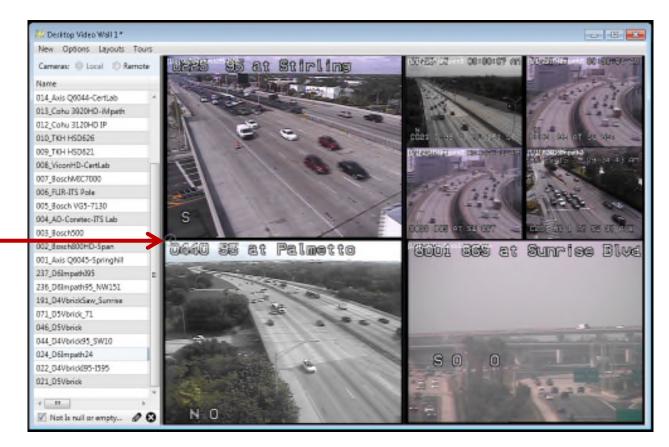

#### **VoD: Camera Controls** with New Digital Zoom

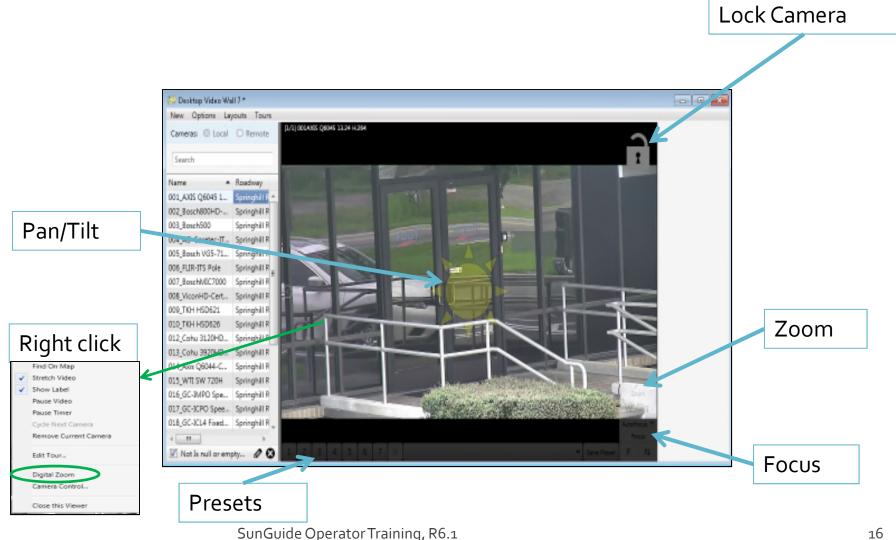

<sup>16</sup> 

#### **VoD: Additional New Features**

- Improved VOD PTZ (FP 2730, 2887)
- VLC Digital Interactive Zoom Functionality from VOD (FP 2508)
- Add ability to add a camera for Video on Desktop purposes but has no camera controls (FP 2730)
- Added ability to configure and use remote center CCTV video streams within Video on Desktop
- Added option stretch Video on Desktop windows by default (FP 2458)

## TSS: Nokia / HERE.com Data

- What is Nokia / HERE.com?
  - Third Party Vendor that FDOT has paid to provide travel speed data
  - Data purchased includes travel speed data to FDOT for all of I-10 and the northern end of I-75
  - Available to all districts

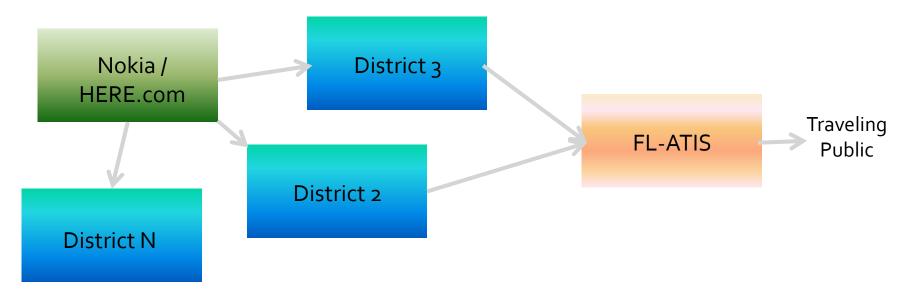

## TSS: Nokia / HERE.com Data

- Data includes average per lane speeds, time/date and link names only
- Does not include occupancy, volume, polled values, or device status

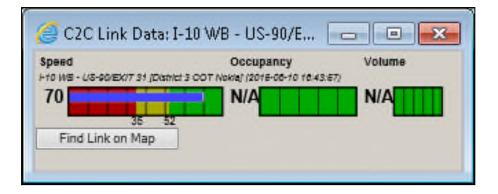

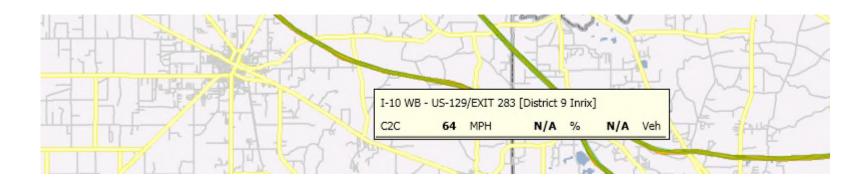

#### **TSS: BlueTOAD**

- BlueTOAD (Bluetooth Travel-time Origination And Destination) detects anonymous MAC addresses through Bluetooth.
- The system calculates travel time through analysis of subsequent detections.
- Data received in SunGuide in a similar fashion to INRIX.

| Center Traffic Condition  |  |
|---------------------------|--|
| BlueTOAD 🛛                |  |
| District 9 Inrix          |  |
| [Default for new centers] |  |

SunGuide Operator Training, R6.1

#### **DMS** Groups

- Add, Delete, or Rename Groups up top
- Add or remove DMSs in the selected group at the bottom
- Be sure to click save and verify a successful message in the status messages at the bottom
- Use Groups in place of single DMSs elsewhere in SunGuide

   manual messaging, response plan, SAS schedules, etc.

| Name                                                                          | # DMSs                                                                                      |   |
|-------------------------------------------------------------------------------|---------------------------------------------------------------------------------------------|---|
| All D9 Signs and Sims                                                         |                                                                                             |   |
| I-10 191 EB                                                                   |                                                                                             | 2 |
| I-10 DMS Sims                                                                 |                                                                                             | 9 |
| I-10 EB DMS Sims                                                              |                                                                                             | 5 |
| I-10 WB DMS Sims                                                              |                                                                                             | 4 |
| Group Details                                                                 |                                                                                             |   |
|                                                                               | DMSc in Groups                                                                              |   |
| Available DMSs:                                                               | DMSs in Group:                                                                              |   |
|                                                                               | DMS_I10EB_MM191                                                                             |   |
| Available DMSs:<br>ADDCO                                                      |                                                                                             | Γ |
| Available DMSs:<br>ADDCO<br>Daktronics                                        | DMS_I10EB_MM191<br>DMS_I10EB_MM194                                                          | Γ |
| Available DMSs:<br>ADDCO<br>Daktronics<br>Dialup                              | DMS_I10EB_MM191<br>DMS_I10EB_MM194<br>DMS_I10EB_MM198                                       | - |
| Available DMSs:<br>ADDCO<br>Daktronics<br>Dialup<br>Ledstar                   | DMS_I10EB_MM191<br>DMS_I10EB_MM194<br>DMS_I10EB_MM198<br>DMS_I10EB_MM202                    | Γ |
| Available DMSs:<br>ADDCO<br>Daktronics<br>Dialup<br>Ledstar<br>Ledstar_Walkin | DMS_I10EB_MM191<br>DMS_I10EB_MM194<br>DMS_I10EB_MM198<br>DMS_I10EB_MM202<br>DMS_I10EB_MM208 | Г |

#### **DMS Groups: Manual Message**

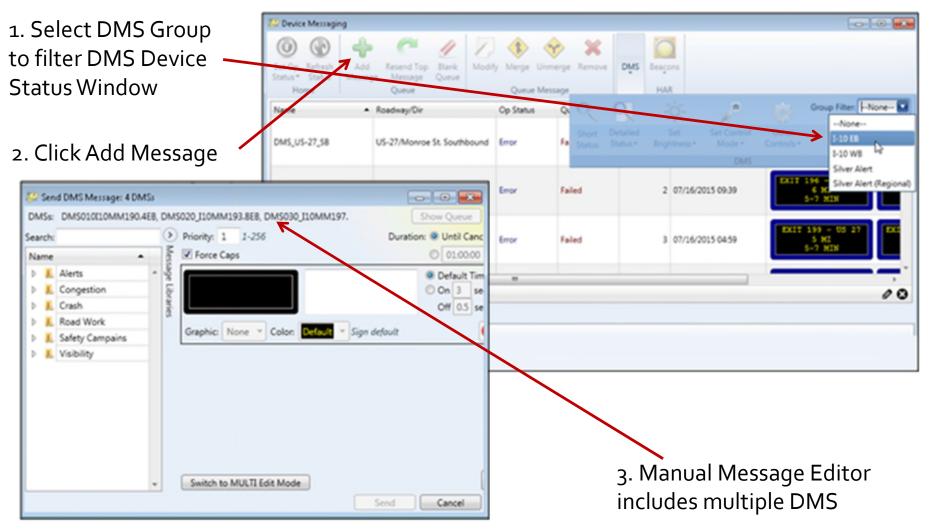

## **DMS Groups: Predefined Plan**

|           | 💯 Predefined Response Plans             |                         |                     |
|-----------|-----------------------------------------|-------------------------|---------------------|
| 1. Filter | Name                                    | gories Routes           | Items               |
| DMSs      | Amber Alert Plan Amber Ale              | t                       | 9 DMS               |
| by DMS    | Item Type: DMS Messaging 🔹 Group Filter |                         |                     |
| Group     | Name                                    | I-None                  | Location            |
|           | DMS_US-27_SB                            | I-10 WB outhbound       | US-27 SB 🔦          |
| Filter    | DMS010_I10MM190.4EB                     | Silver Alert            | I-10 EB at MM 190.4 |
| -         | DMS020_I10MM193.8EB                     | Silver Alert (Regional) | I-10 EB at MM 193.8 |
|           | DMS030_I10MM197.1EB                     | I-10 Eastbound          | I-10 EB at MM 197.1 |
| 1         | DMS040_I10MM197.4WB                     | I-10 Westbound          | I-10 WB at MM 197.4 |
| 1         | DMS050_I10MM200.6WB                     | I-10 Westbound          | I-10 WB at MM 200.6 |
| ]         | DMS060_I10MM201EB                       | I-10 Eastbound          | I-10 EB at MM 201   |
|           | DMS070_I10MM204.6WB                     | I-10 Westbound          | I-10 WB at MM 204.6 |
|           | DMS080_I10MM210WB                       | I-10 Westbound          | I-10 WB at MM 210 👻 |
|           |                                         |                         | Next > Cancel       |
|           | No changes are unsaved.                 |                         | Save Revert         |
|           | 🕤 0 🛩 0 💥 0 🕤 No status messages re     | ported.                 | *                   |

2. Select DMSs to add to plan Note: DMSs within the group are added individually, not as a group object

#### **DMS Groups: Response Plans**

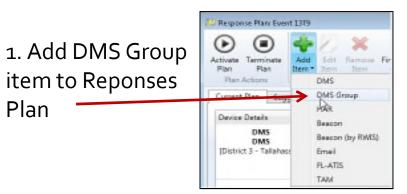

2. Select which group to add to response plan

| Name Name              | Roadway / Direction | Location |
|------------------------|---------------------|----------|
| Silver Alert           | Varies              | Varies   |
| ilver Alert (Regional) | Varies              | Varies   |
| I-10 EB                | Varies              | Varies   |
| I-10 WB                | Varies              | Varies   |

3. DMSs added individually to response plan. Note: not added as a group

| nd Devices<br>on Map                      | HAR Dire      | 10                                                                                                    |                                                                                                    |
|-------------------------------------------|---------------|----------------------------------------------------------------------------------------------------|----------------------------------------------------------------------------------------------------|
|                                           |               |                                                                                                    | ent 1379 Par Just                                                                                                    |
| · Response Plan Messe                     | ge Details    | Currently Active Message Details                                                                                                    |                                                                                                    |
| ALL LARGE OF                              | A#            | 4 M2<br>5-7 M20                                                                                                    | 117 180 - 115 21<br>3 82<br>8-10 828                                                                                                    |
| Uvtil Carveled                            | Not Activated | 13 100:00                                                                                                    | 1                                                                                                    |
|                                           |               | 6411 1349 - 105 27<br>5 MG<br>5-7 MDM                                                                                                    | 17 263 - 00 313<br>9 82<br>8-10 828                                                                                                    |
| Until Canvaled                            | Not Activated | 10 Until Cancelled                                                                                                    | 1                                                                                                    |
| CONDECTION<br>5 MILES AND<br>ALL LANCE OF | 2             | 6 HE 1 253 - 53 354                                                                                                    | 11 419 - 13 90<br>11 80<br>11-13 808                                                                                                    |
| Until Canceled                            | Not Activated | 7 100/0                                                                                                    | 1                                                                                                    |
| AT EXIT 20                                |               | OFF BARE BACKET<br>AT EXIT 100<br>UNE CARTION                                                                                                    |                                                                                                    |
| Until Cancelled                           | Deplayed      | 5 Until Carcolled                                                                                                    | 1                                                                                                    |
|                                           |               |                                                                                                    |                                                                                                    |
|                                           | en May        | HALDER<br>HALDER<br>HALDER | en Mag<br>Suggestions TAM Dist 3<br>Suggestions TAM Dist 3<br>Suggestions Tam Dist 3<br>Suggestions Tam Dist 3 |

4. DMSs can be multiple-selected and have their message changed

#### **DMS Groups: Scheduled Items**

Add Group to Scheduled item

| Item Name: New | Scheduled Item                 |                 |          |  |
|----------------|--------------------------------|-----------------|----------|--|
| Scheduling Ite | ems Actions                    |                 |          |  |
| Action Type: D | MS Group Messaging 🔻           |                 |          |  |
| Name           | CTV PTZ/Preset<br>MS Messaging | vay / Direction | Location |  |
| Silver At D    | MS Group Messaging             |                 | Varies   |  |
| Silver Ale Sc  | hedule Activation              |                 | Varies   |  |
|                | avel Time Devices              |                 | Varies   |  |
| I-10 WB Re     | avel Time Systemwide<br>eports |                 | Varies   |  |
| Re             | esponse Plans                  |                 |          |  |

#### **DMS: Contractions as Approved Words**

- Send message
  - From Short Status Window
  - Or, from "Add Message" button within the Device Messaging Window
  - "IT'S" and other contractions can now be added as an approved word
- Ability to create messages with:

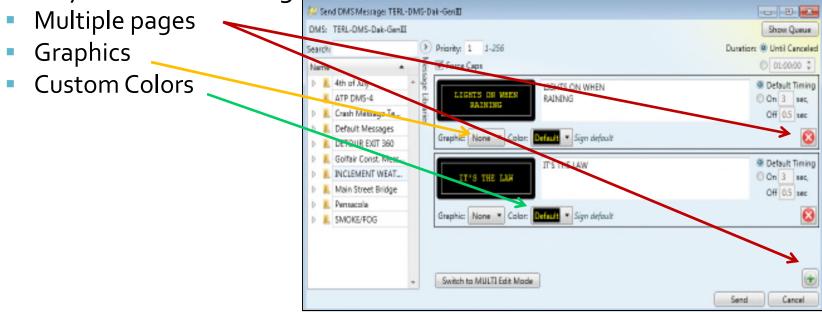

#### FL-ATIS: Re-Publish

#### List is filtered to not include closed events

http://192.168.8.114/ - Republish FL-ATIS Events - Windows Internet Explorer

**Republish Events to FL-ATIS** 

11969 05/18/2015 16:19 Emergency Road Work Leon on I-10 Eastbound, At MM 206

11969 05/18/2015 16:19 Emergency Road Work Leon on I-10 Eastbound, At MM 206

11971 06/18/2015 11:35 Crash Leon on I-10 Eastbound, At US-27 11972 06/18/2015 12:36 Weather Leon on I-10 Eastbound, Ramp From US-27 Ramp From 11977 08/06/2015 08:50 Wrong Way Driver Leon on I-10 Westbound, At MM 214

- • X

#### **EM: Response Plan Status**

| tivate<br>Plan<br>Plan Actions                     | on Map Predefined Suggestion TAM Dist 7                                                                                                    |               |
|----------------------------------------------------|----------------------------------------------------------------------------------------------------|---------------|
| Current Plan Suggestions Device Details            | Response Plan Message Details     Currently Active Message Details                                                                                                    | 11972 Plan Ac |
| 511 ATIS                                           | Weather Event in Leon county, going Eastbound on<br>I-10 rampFrom US-27 Ramp From with All lanes<br>blocked Last updated 7/27/2015 4:10:19 PM                                                            |               |
| Beacon<br>BMS I-10 MM199<br>[District 9]<br>Failed | On<br>Until Canceled Unknown (No MAS Queue) 255<br>Until Canceled                                                                                                    | 255           |
| Email                                              | Email Groups: 4.2.2 IVV Mail list, IV&V Mail List, Test Cas<br>Subject:<br>Title: Weather Alert:<br>Location: LEON I-10 EB Ramp From Exit 199199 US-27<br>Body:<br>All Lanes Blocked, Left Shoulder Open |               |
| HAR<br>HAR<br>[District 9]                         | WEATHER ALERT RAMP FROM US-27[NL] ON I-10<br>EASTBOUND[NL]ALL LANES BLOCKED.<br>Until Canceled Unknown (No MAS Queue) 7                                                                                  |               |

#### Add New Schedule Item: Response Plan Actions

- For response plans, the user chooses an event on the items tab.
- The action choices are to activate or deactivate the response plan for the choices are to activate the response plan for the choices are the response plan for the choices are the response plan for the response plan for the choices are the response plan for the choices are the response plan for the response plan for the respon

|                              | Sellevel                      | <u>IL.</u>                  |
|------------------------------|-------------------------------|-----------------------------|
| Add Scheduled Item: New Sci  | neduled Item [Camera Presets] |                             |
| Schedule: Camera Presets     |                               |                             |
| Item Name: New Scheduled Ite | em                            |                             |
| Scheduling Items Action      | ns                            |                             |
| Action Type: Response Plans  |                               |                             |
| Name                         | Roadway / Direction           | Location                    |
| 1379                         |                               | Leon on I-10 Eastbound, R 🔺 |
| 1381                         | Eastbound                     | Gadsden on I-10 Eastboun    |
|                              |                               |                             |
|                              |                               | Save Cancel                 |

SunGuide Operator Training, R6.1

| Scheduling              | Items      | Actions                     |             |
|-------------------------|------------|-----------------------------|-------------|
| Action: Acti            | ivate 🔻    |                             |             |
| The state of            | of the res | ponse plan                  | will be se  |
| • The e                 | event's re | sponse pla                  | n will be e |
|                         |            | s start time<br>and its sch |             |
| • The e                 | event's re | sponse pla                  | n will be d |
|                         |            | s end time<br>or its sche   |             |
| This item<br>plan while |            | tempt to re<br>is active.   | store the   |

#### How Do Beacons Work?

- Beacons indicate that a static message is active, i.e. "Fog Advisory When Flashing"
- Activations are treated like messages in the MAS queue – one or more messages present will activate the beacon
- SunGuide can activate / deactivate Beacons manually or from a response plan or schedule

#### **Beacon: Context Menu Options**

 BMS Device Context Menu (right-click on local BMS device)

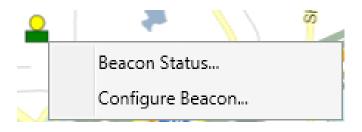

 BMS Context Menu (right-click on Operator Map)

| Beacon Status    |   |  |
|------------------|---|--|
| Cameras          | • |  |
| DMS              | • |  |
| Event Management | • |  |
| HAR              |   |  |

#### **Beacon Configuration**

- Add, Edit, Remove beacons
- Enter typical name and communications info
- Specify Sign Type to match static sign text
  - Used for including beacon in response plans

| 💯 Beacon Configur                      | ration                           |                |         |          |                |            |         |           |          |           |                  | [           | - • •  |
|----------------------------------------|----------------------------------|----------------|---------|----------|----------------|------------|---------|-----------|----------|-----------|------------------|-------------|--------|
| New Delete<br>Beacon Beacon<br>Beacons | Find on Pla<br>Map<br>Beacon Loc | Map            |         |          |                |            |         |           |          |           |                  |             |        |
| Name                                   | Sign Type                        | Host/IP        | Port    | Protocol | Driver         | Poll Cycle | Roadway | Direction | Latitude | Longitude | Location Desc. 🔺 | Manufacture | r      |
| BMS I-10 MM199                         | High Winds                       | 192.168.8.114  | 50101   | WebRelay | WebRelayDriver | 12         | I-10    | Eastbound | 30488621 | -84311141 | I-10 WB MM 199   | Xytronix    | *      |
|                                        |                                  |                |         |          |                |            |         |           |          |           |                  |             | -      |
| Unmodified M                           | odified                          | New            | Deleted |          |                |            |         |           |          |           |                  |             |        |
| No changes are unso                    | ived.                            |                |         |          |                |            |         |           |          |           |                  | Save        | Revert |
| <b>€</b> 0 <b>√</b> 4 <b>%</b> 0       | ✓ Modified                       | beacon BMS I-1 | 0 MM19  | 9        |                |            |         |           |          |           |                  |             | •      |

#### **Beacon Device List and Queue Status**

- Device status on top in columns
- Status of selected device's
   queue on bottom

| Set Op Refre<br>Status▼ Statu<br>Home |       | Add<br>essage      | Resend<br>Messa<br>Queu | age Queue | -           | ge Unmerge<br>ieue Message |                         | DŲJS    | Beaçons<br>HAR |        |
|---------------------------------------|-------|--------------------|-------------------------|-----------|-------------|----------------------------|-------------------------|---------|----------------|--------|
| Name                                  | ▲ R   | loadway/           | /Dir                    | Op Status | Queue State | No. Msgs                   | Last Sent               | Current | t Message      | Type 🕈 |
| BMS I-10 MM1                          | 199 I |                    |                         | Active    |             |                            |                         | On      |                | Beacon |
| Starts with                           |       | 'Beacon'           | )                       |           |             |                            |                         |         |                | 0      |
|                                       | eue   | 'Beacon'<br>essage | ')<br>Owne              | r         | Event       | Exp                        | iration                 |         |                | Ø      |
| Status Que                            | eue   | essage             |                         |           | Event       |                            | iration<br>til Canceled |         |                | 0      |

#### **Beacon: Manual Activation**

SelectBeacon

 Click "Add Message"

SelectPriority

Click Send

| Views                                           |                                                                                                    |                             | C Subsystems                                                               |
|-------------------------------------------------|----------------------------------------------------------------------------------------------------|-----------------------------|----------------------------------------------------------------------------|
| 😂 Device Messaging                              |                                                                                                    |                             | BERLANE RD                                                                 |
|                                                 | Blank         Image: Constraint of the second second s | • •                         | MERIDIAN RD                                                                |
| Name A Roadway/Dir Op St                        | tatus Queue State No. Msgs                                                                                                    | Last Sent Current Message 1 | Type 🕈 🔰 🚺                                                                 |
| BMS I-10 MM199 I-10 Eastbound Active            |                                                                                                    | N/A On E                    | Beacon                                                                     |
| Starts with([Type], 'Beacon') p Status Queue Se | eacon:<br>riority: 1 1-256<br>ending a beacon message will activat<br>I activation messages from the beaco                                                                                                    |                             | Duration:  Until Canceled  O1:00:00  shing. To turn the beacon off, remove |

#### **RWIS: Status**

- Weather Conditions at RWIS Station
  - Air
    - Air Pressure
    - Visibility
    - Situation (clear, cloudy)
  - Pavement
    - Temperature
    - Freezing Point
    - Black Ice
    - Surface Treatments
  - Precipitation
    - Precipitation Type
    - Current Depth
    - Accumulation Rate
    - Humidity

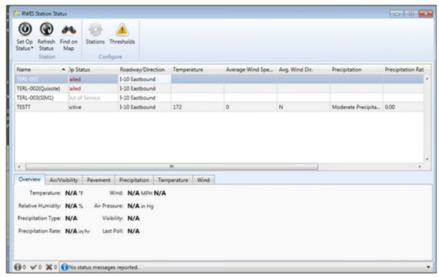

- Temperature
  - Air temperature
  - Dew point
- Wind
  - Average Speed / Direction
  - Current Speed / Direction
  - 10 Minute Gust Speed / Direction

## **RWIS Data Exceeding Threshold**

#### Data exceeding a threshold generates an alarm

| 🤣 RWIS Station Status                                                                                     |                                |
|----------------------------------------------------------------------------------------------------|--------------------------------|
| Set Op       Refresh       Find on         Status*       Status       Map         Station       Configure | esholds<br>re                  |
| Name       Op Status                                                                                      | Roadway/Direction Visibility 1 |
| RWIS_I10MM193.5 Active                                                                                    | I-10 Westbound 0.25 *          |
| Overview Air/Visibility Pavement                                                                          | Precipitation 1.00 1.50        |
| Temperature: <b>N/A</b> °F                                                                                | Wind: N/A MPH N/A              |
| Relative Humidity: 0 % Air                                                                                | r Pressure: 0.00 in Hg         |
| Precipitation Type: Moderate Rain                                                                         | Visibility: Vehicle Spray      |
| Precipitation Rate: 0.00 in/hr                                                                            | Last Poll: 08/17/2015 13:39:21 |
| 🚯 0 🛩 0 💥 0 🚺 No status messages r                                                                        | reported.                      |

- Data is highlighted in the list
- Mouse hover
   shows the value
   of the alert
   relative to
   threshold

SunGuide Operator Training, R6.1

#### **RWIS Alert**

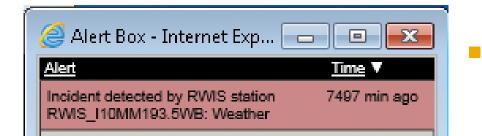

💯 Handle Alarm: rwis-635750591844023881

Alarm Type: Weather

Device: RWIS Station [RWISI10MM193.5WB]

Location: I-10 Westbound I-10 WB at MM 193.5

Detection Time: 8/13/2015 10:39 AM

Event ID: 1387

View Event Details

#### What would you like to do?

- O Acknowledge and Take Ownership of Event
- O Dismiss as Already Detected, Cancel Response Plan, and Close Event
- O Dismiss as False Alarm, Cancel Response Plan, and Close Event

- RWIS Alert Handling dialog when alert is clicked
  - If RWIS is configured for autoactivating a response plan,
    - operator can take ownership of the event
  - If RWIS is not configured for auto-activating a response plan
    - operator can create a new event
    - Alerts in either case can be Dismissed

Cancel

SunGuide Operator Training, R6.1

Next >

#### **Beacon in Response Plan**

#### Beacons can be added to response plans

| Response Plan: Ever                                           | nt 1387                |                                         |                           |              |                                         |        |
|---------------------------------------------------------------|------------------------|-----------------------------------------|---------------------------|--------------|-----------------------------------------|--------|
| kctivate<br>Plan<br>Plan Actions                              | Add Edit<br>Item Titem | Remove<br>Item Find Devices<br>on Map   | Accept Load<br>Predefined | H<br>Get New | MS Dist: 3<br>AR Dist: 10<br>AM Dist: 3 |        |
|                                                               | gestions               | <ul> <li>Response Plan Messa</li> </ul> | a Datalla Cur             |              | nt: <b>1387</b> Plan:                   | Active |
| Device Details                                                |                        | <ul> <li>Response Plan Messa</li> </ul> |                           |              |                                         |        |
| Beacon<br>BMS I-10 and US<br>[District 3 - Tallahas<br>Active |                        | On                                      | Activated 255 0:00        |              |                                         |        |

#### What's New?

- Release 6.2 Major Enhancements:
  - BlueMacTCP Server
  - Stale Remote/C2CTSS links Gray on Map
  - Independent toggle for local/C2C link display
  - Suppress Redundant C2C Alerts
  - Generate TSS-like alerts for C2C Data sources
  - DMS Force Blank in Status on Failure
  - DMS GUI Force Capital Letters
  - Use FHP CAD Direction to Filter Location
  - Operator Map for IE to WPF Conversion
  - Find on Map for Alerts
  - Add comments to closed events via audit

#### What's New?

- Release 6.2 Major Enhancements:
  - Ignore Spaces in EM Tag Lookup
  - Display vehicle beat on EM dialog
  - Discontinuous Lane Blockage
  - Highlight events owned by operators in the event list
  - Dismiss Upstream Redundant TSS Alerts
  - Add Year Field to Involved Vehicle and Response Plan
  - Event type templates & head & tail tags
  - Per-event type templates
  - Several Minor Enhancements and Footprint Fixes
- Release 6.2 Features List Webpage:

http://sunguidesoftware.com/releases/release-6-2-future